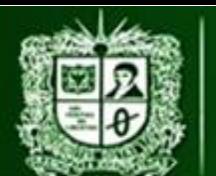

**AULA VIRTUAL DE MEDIDAS ELÉCTRICAS UNIVERSIDAD DISTRITAL FRANCISCO JOSÉ DE CALDAS FACULTAD TECNOLÓGICA** 

PRÁCTICA DE LABORATORIO 3: MEDICIÓN DE TENSIÓN D.C CON MÉTODO INDIRECTO - DIVISOR RESISTIVO

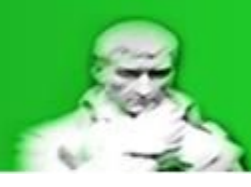

# **2.3.2.2. Práctica de laboratorio 3: Medición de tensión D.C con Método Indirecto - Divisor Resistivo. Manejo de incertidumbres y errores.**

Para la práctica de laboratorio se trabajaran con los equipos disponibles en el laboratorio de la Universidad Distrital Francisco José de Caldas – Sede Tecnológica por lo que se impondrán ciertas limitaciones para simular un entorno real.

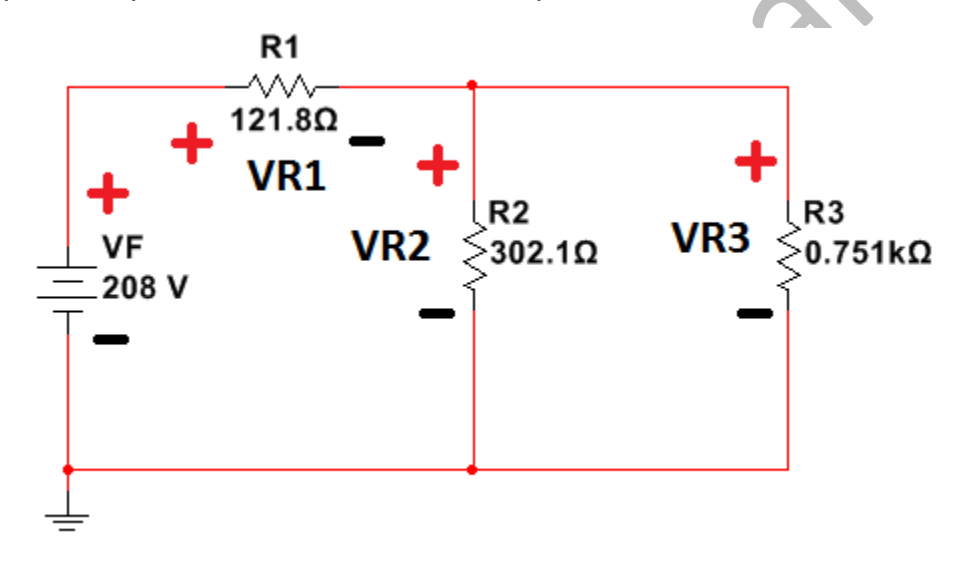

*Figura 2.3.2.2.1 Circuito o Sistema*

El circuito está montado con diferentes módulos de Lorenzo el cual posee las siguientes especificaciones:

Tensión - Banco de Lorenzo 1013M3:

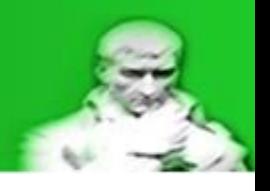

*Tabla 2.3.2.2.1Datos fuente del circuito*

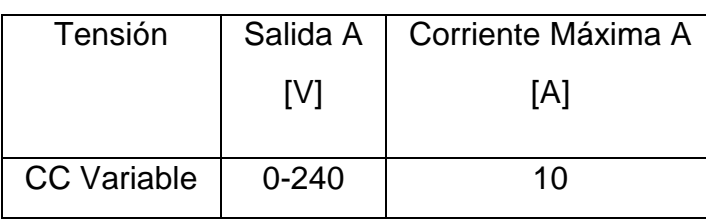

Resistencia – Banco de Lorenzo 1017:

*Tabla 2.3.2.2.2 Datos resistencias del circuito*

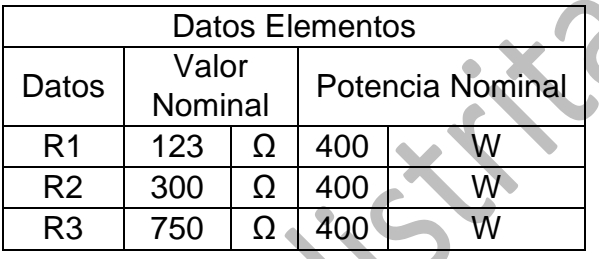

El equipo de medición utilizado será el Fluke 179 y se encargara de realizar la medición de la resistencia Thevenin y la tensión **Vvolt** sin limitaciones de rango:

*Tabla 2.3.2.2.3 Datos Fluke 179 – Corriente*

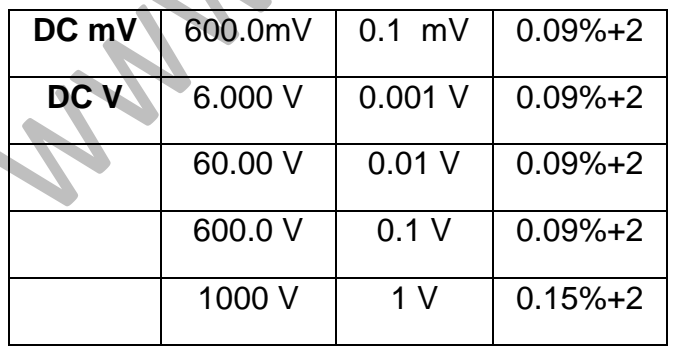

*Tabla 2.3.2.2.4 Datos Fluke 179 – Resistencia*

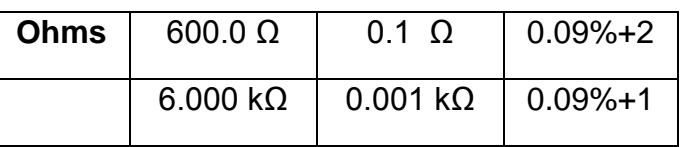

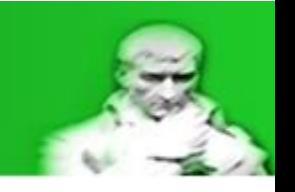

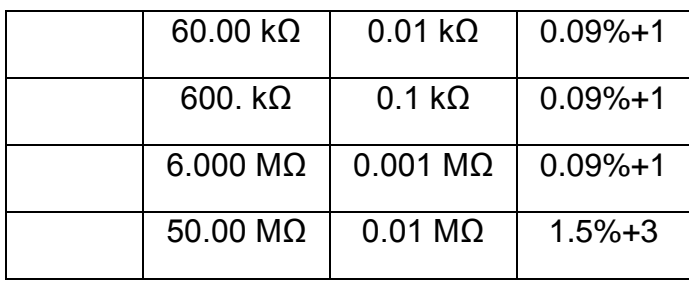

Limitaciones, recomendaciones y objetivos:

- Realizar una medición de las resistencias previamente a la conexión del circuito usando el mejor rango de operación posible del equipo, esto con el fin de realizar una corrección en los cálculos.
- Garantizar el valor de la tensión de la fuente (**VF**) con un equipo de medición cuando el circuito esté conectado y energizado.
- Garantizar potencias de operación adecuadas para evitar daños en los equipos (módulos y equipos de medición).
- Realizar análisis del error y de incertidumbre en las variables de interés, esto con el fin de centrarse en el tipo de conexión (directo) y así no extenderse demasiado.

Debido a las limitaciones, recomendaciones y objetivos de las mediciones realizadas sobre las resistencias individualmente se obtiene la siguiente corrección, recordando la forma de calcular la incertidumbre por medio del catálogo:

 $\pm AR_x = (\% Exactitud * R_x) + (Resolucioncifras significativas * Exactitud))$ 

 $R_X = R_{Xm} \pm \Delta R_{Xm}$ 

*Ecuación 2.3.2.2.1 Calculo incertidumbre de resistencias por catalogo*

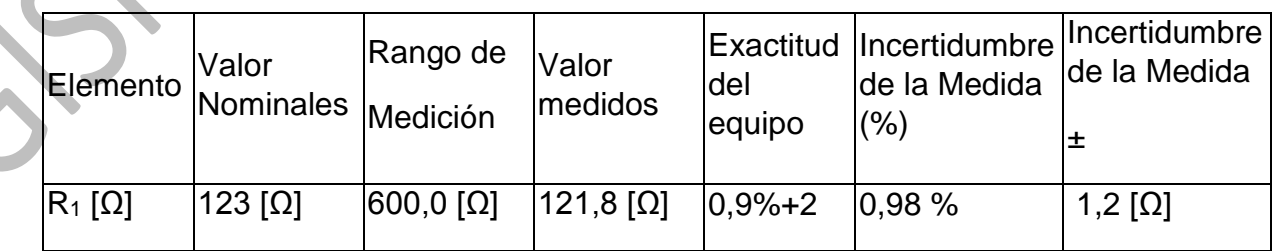

*Tabla 2.3.2.2.5 Medicion de las resistencias individuales*

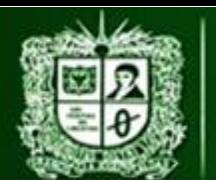

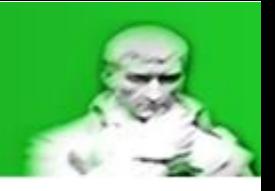

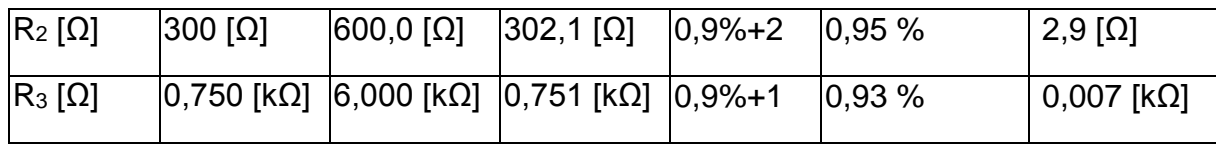

A continuación se puede observar el circuito con la ubicación del equipo de medida (voltímetro) como del valor de su resistencia, recordando las correcciones a las resistencias **R1**, **R2** y **R3**:

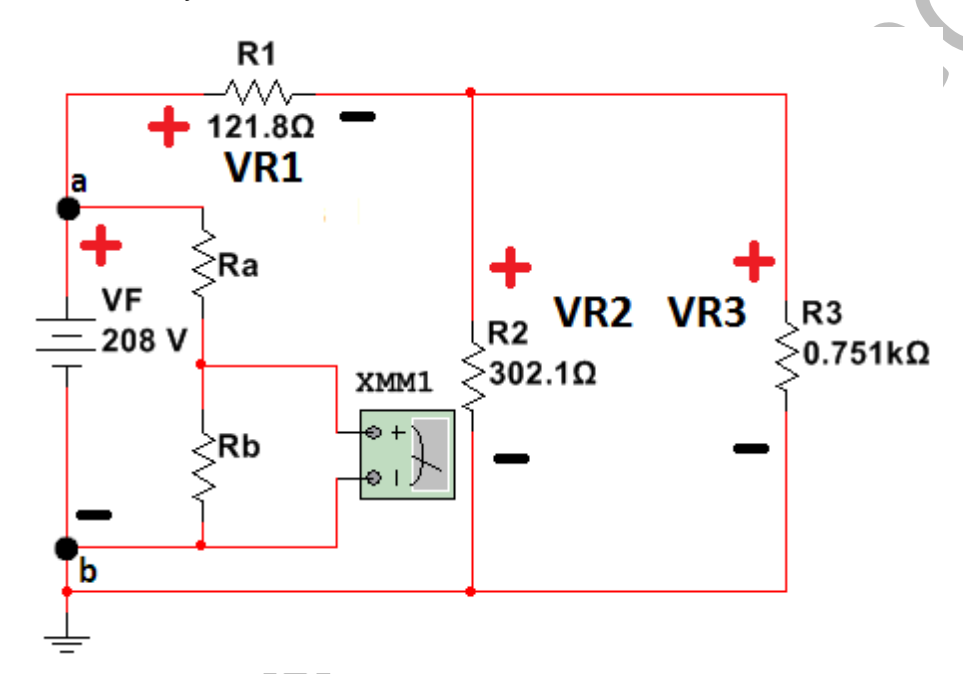

*Figura 2.3.2.2.2 Circuito – Ubicación Sistema de medición – Divisor resistivo*

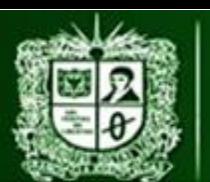

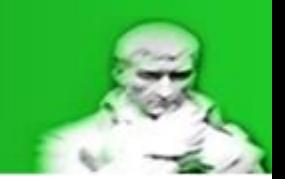

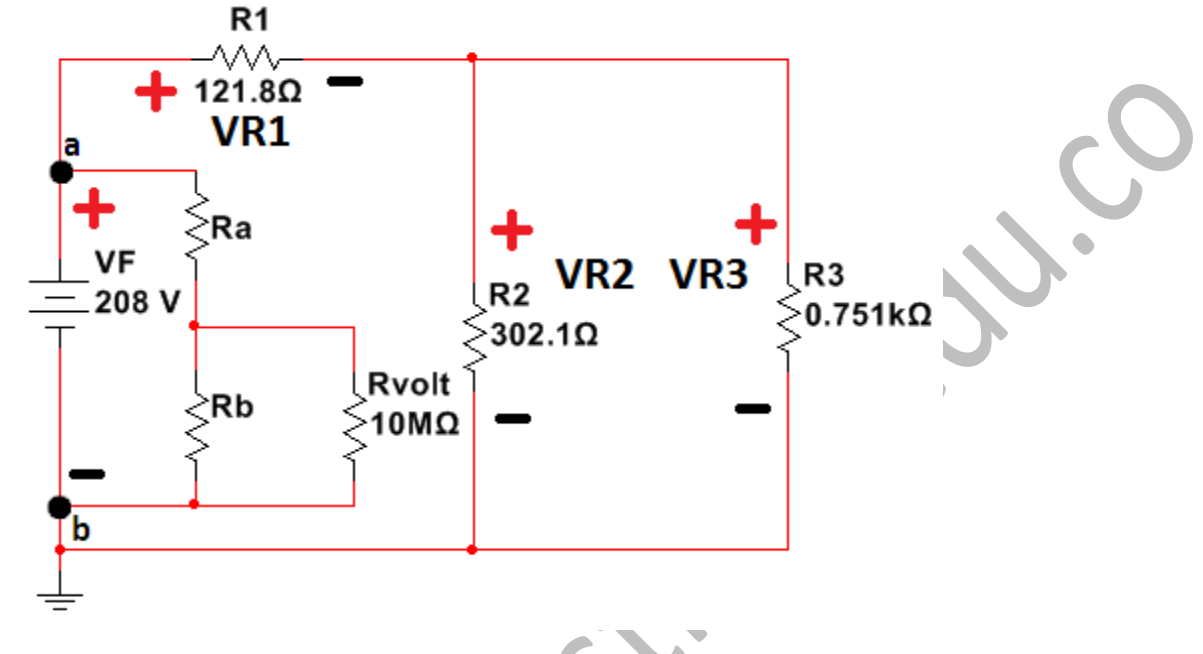

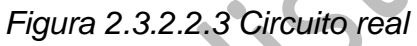

El primer paso al realizar un análisis de medición es realizar los cálculos necesarios para conocer el equivalente Thevenin visto desde los puntos de conexión del equipo (a-b):

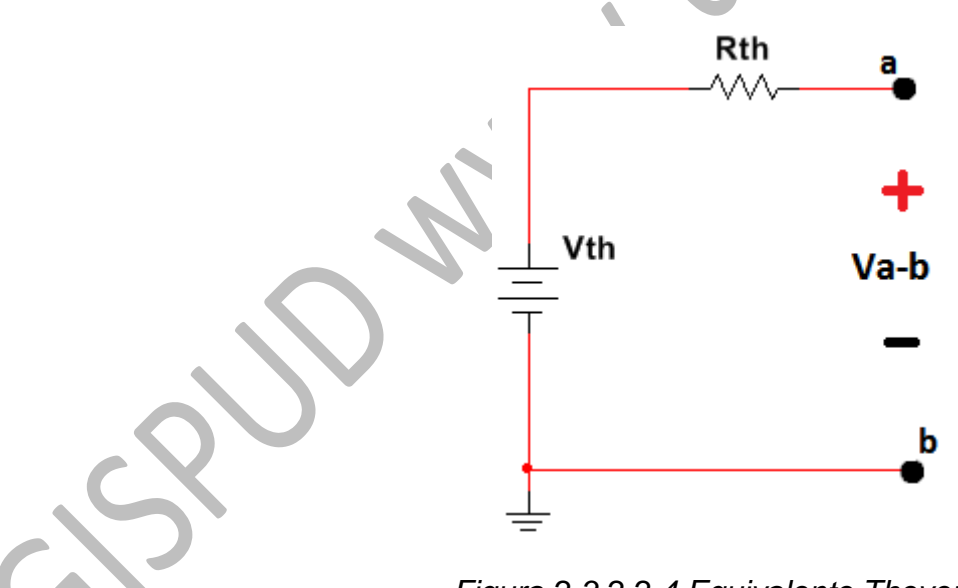

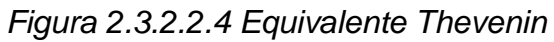

Para determinar el equivalente Thevenin se deben seguir los siguientes pasos:

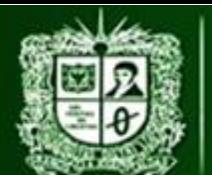

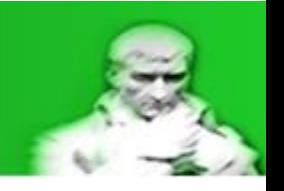

- PRÁCTICA DE LABORATORIO 3: MEDICIÓN DE TENSIÓN D.C CON MÉTODO INDIRECTO DIVISOR RESISTIVO
- Extraer el equipo de medición de tal forma que los puntos a-b queden intactos:

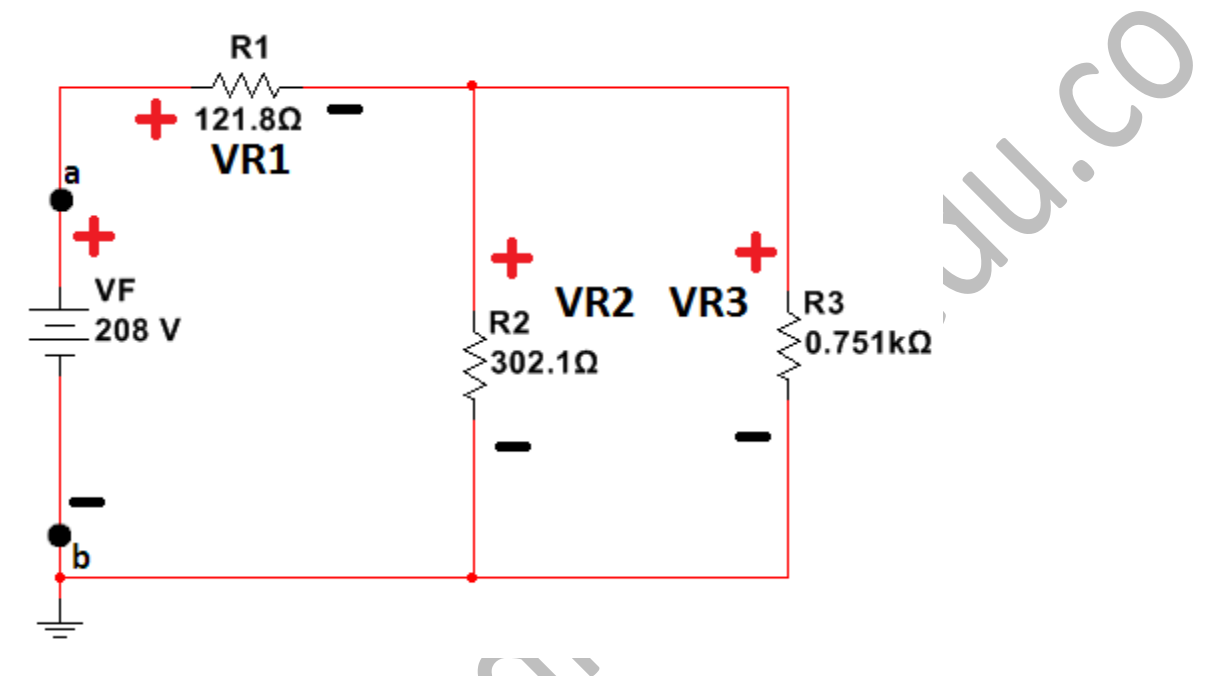

*Figura 2.3.2.2.5 Extracción del equipo de medición*

Realizar el cálculo de tensión vista en los puntos a-b:

Para este caso la tensión medida será la misma tensión de la fuente:

 $V_{th} = V_{a-b} = V_f$  $V_{th} = 208 [V]$ 

*Ecuación 2.3.2.2.2 Tensión Thevenin*

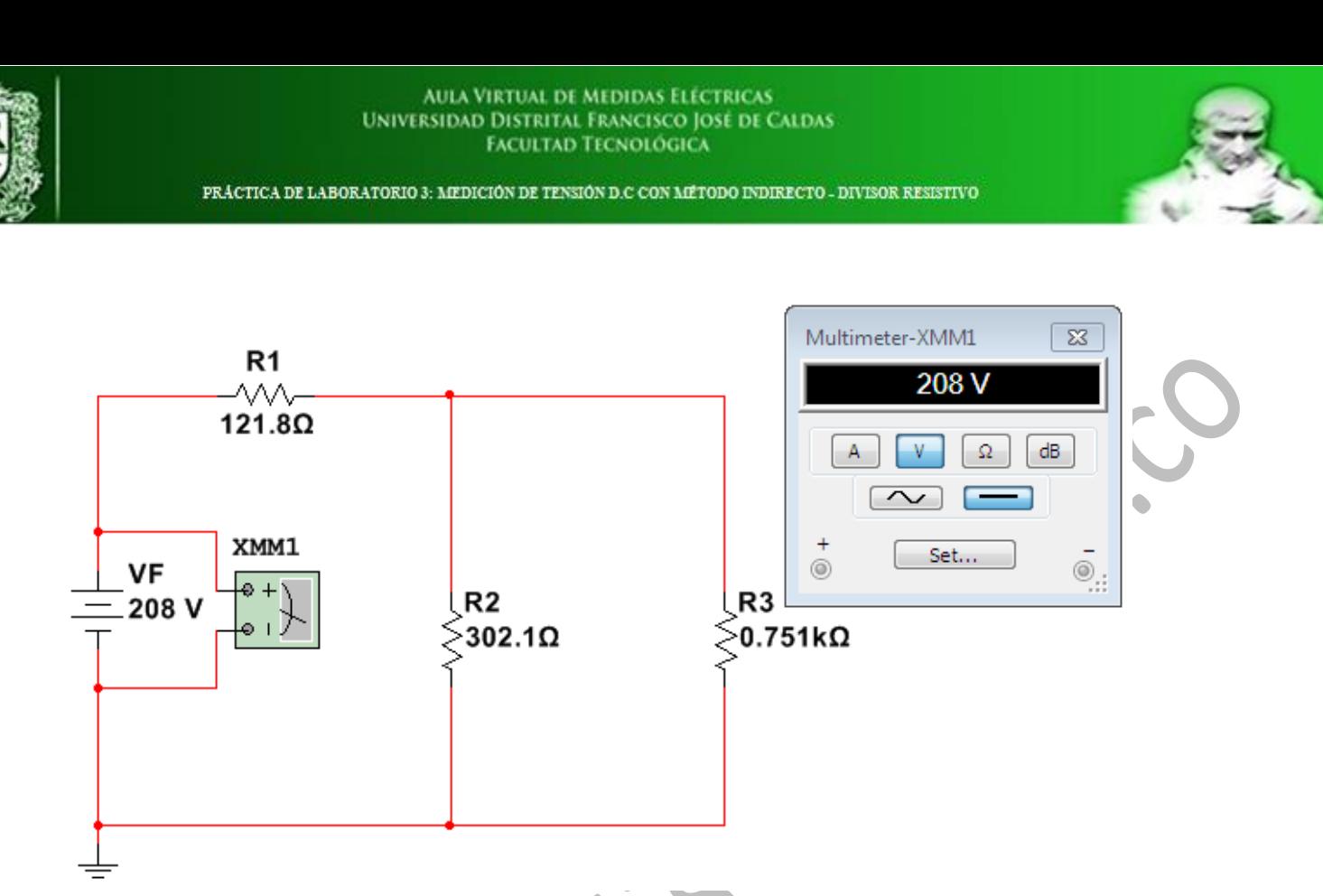

*Figura 2.3.2.2.6 Tensión a-b – Equipo de medición ideal*

Realizar el cálculo de la resistencia vista en los puntos a-b:

La resistencia Thevenin se determinara volviendo cero (0) el valor de la fuente, al ser una fuente de tensión un corto circuito y en el caso práctico la extracción de esta y la conexión del circuito:

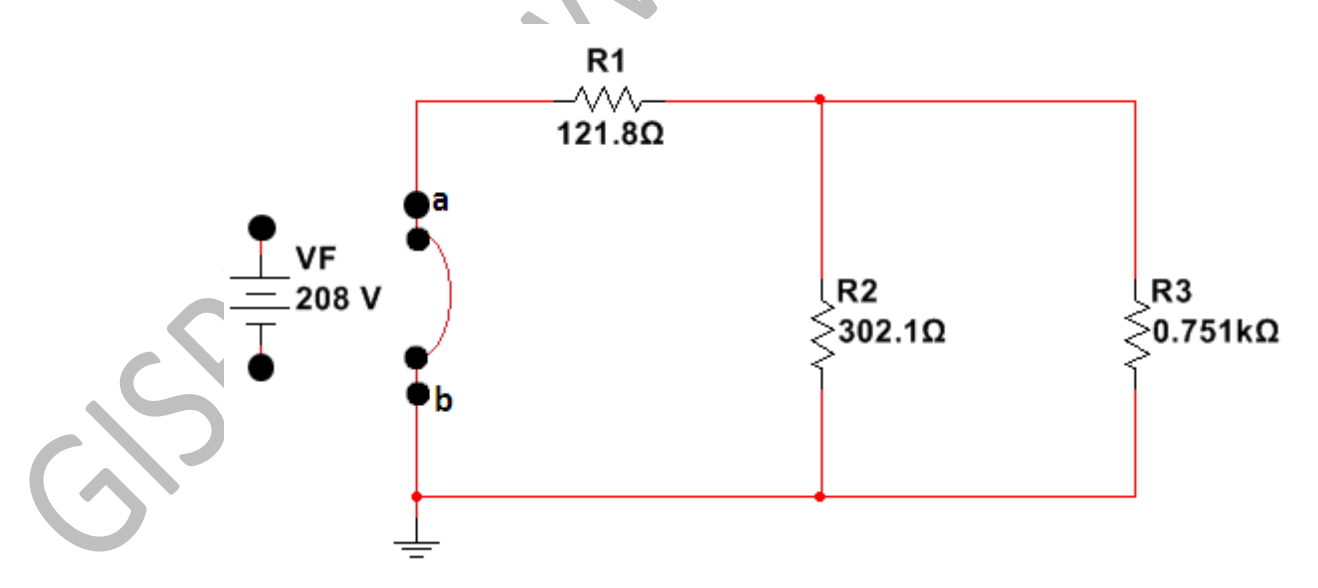

*Figura 2.3.2.2.7 Circuito calculo resistencia Thevenin*

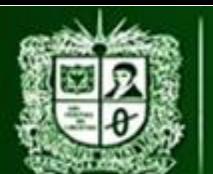

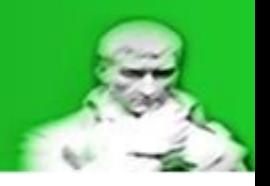

Una vez extraída la fuente de tensión se debe hacer una reducción de resistencias manteniendo los puntos a-b intactos, para este caso se determinara de la siguiente manera:

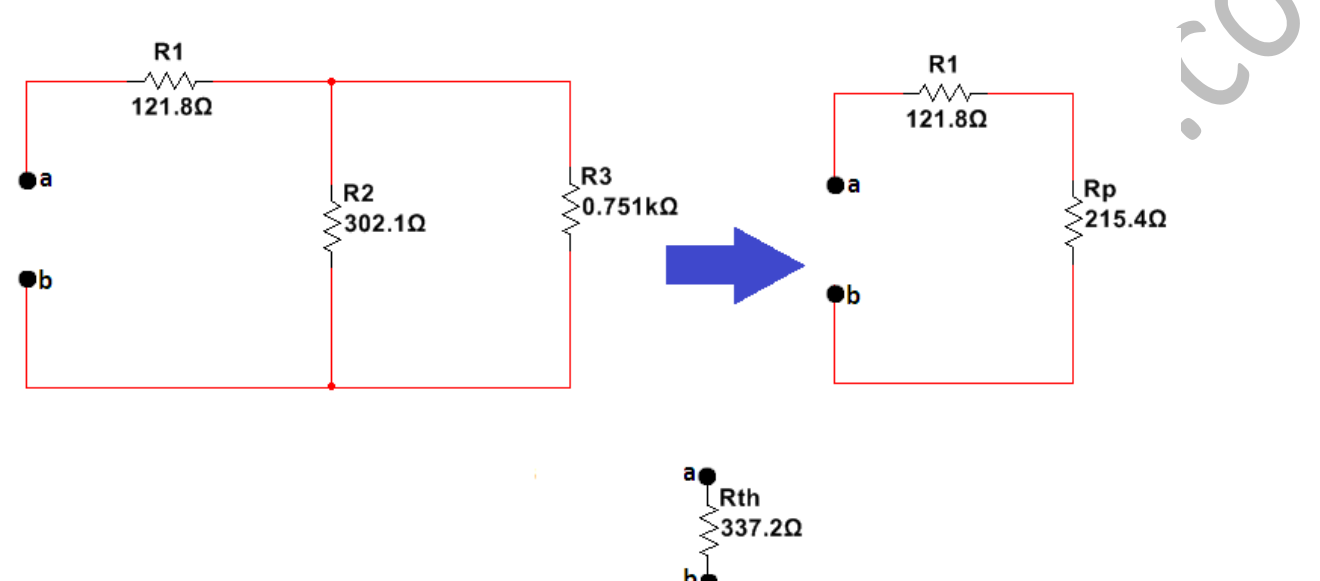

*Figura 2.3.2.2.8 Reducción de resistencias*

$$
R_p = \left(\frac{1}{R_2} + \frac{1}{R_3}\right)^{-1}
$$

$$
R_p = \left(\frac{R_2 * R_3}{R_2 + R_3}\right)
$$

$$
R_p = 215.4 \, [\Omega]
$$

*Ecuación 2.3.2.2.3 Resistencia paralelo*

$$
R_{th} = R_1 + R_p
$$

 $R_{th} = 337,2$  [Ω]

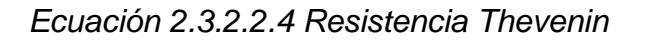

**AULA VIRTUAL DE MEDIDAS ELÉCTRICAS UNIVERSIDAD DISTRITAL FRANCISCO JOSÉ DE CALDAS FACULTAD TECNOLÓGICA** 

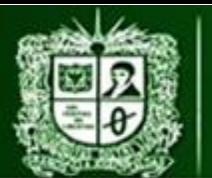

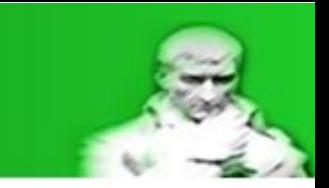

PRÁCTICA DE LABORATORIO 3: MEDICIÓN DE TENSIÓN D.C CON MÉTODO INDIRECTO - DIVISOR RESISTIVO

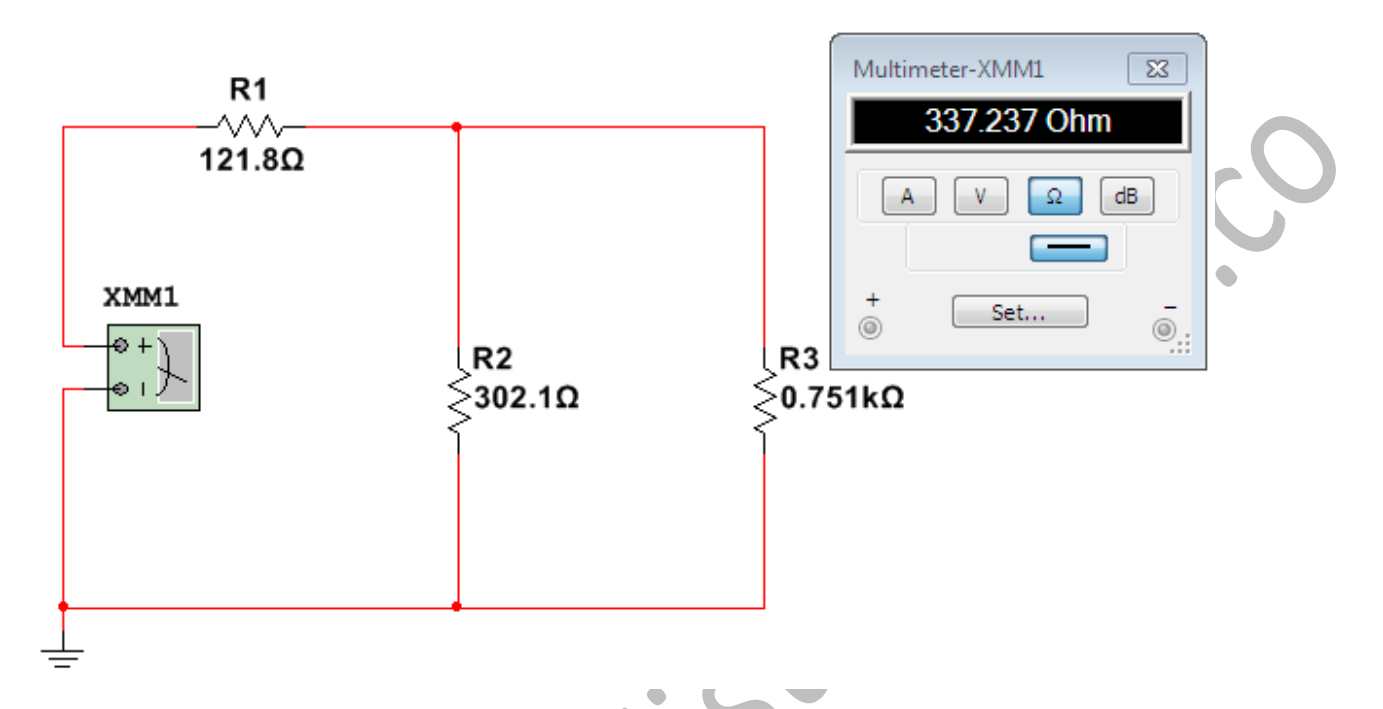

*Figura 2.3.2.2.9 Resistencia Thevenin del sistema*

Realizando estos cálculos se posee un circuito equivalente Thevenin de las siguientes características:

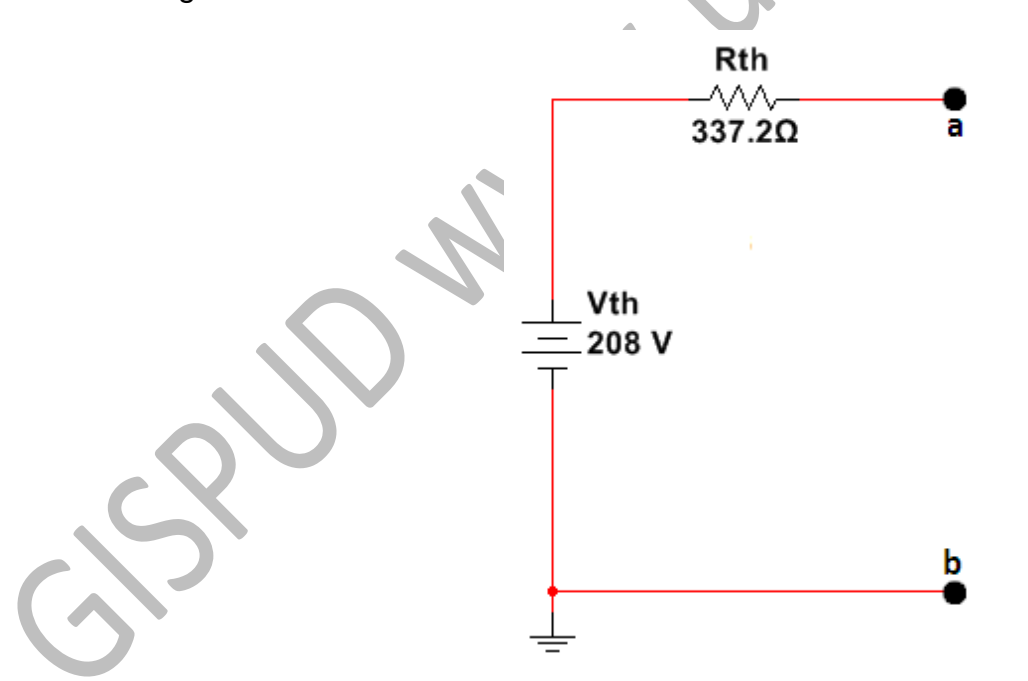

*Figura 2.3.2.2.10 Equivalente Thevenin del sistema*

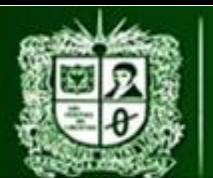

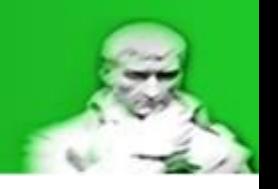

En donde la tensión Thevenin será igual a la tensión entre los puntos a-b, es decir la tensión verdadera:

 $V_{th} = V_{a-b} = V_{v} = 208$  [V]

*Ecuación 2.3.2.2.5 Tensión verdadera*

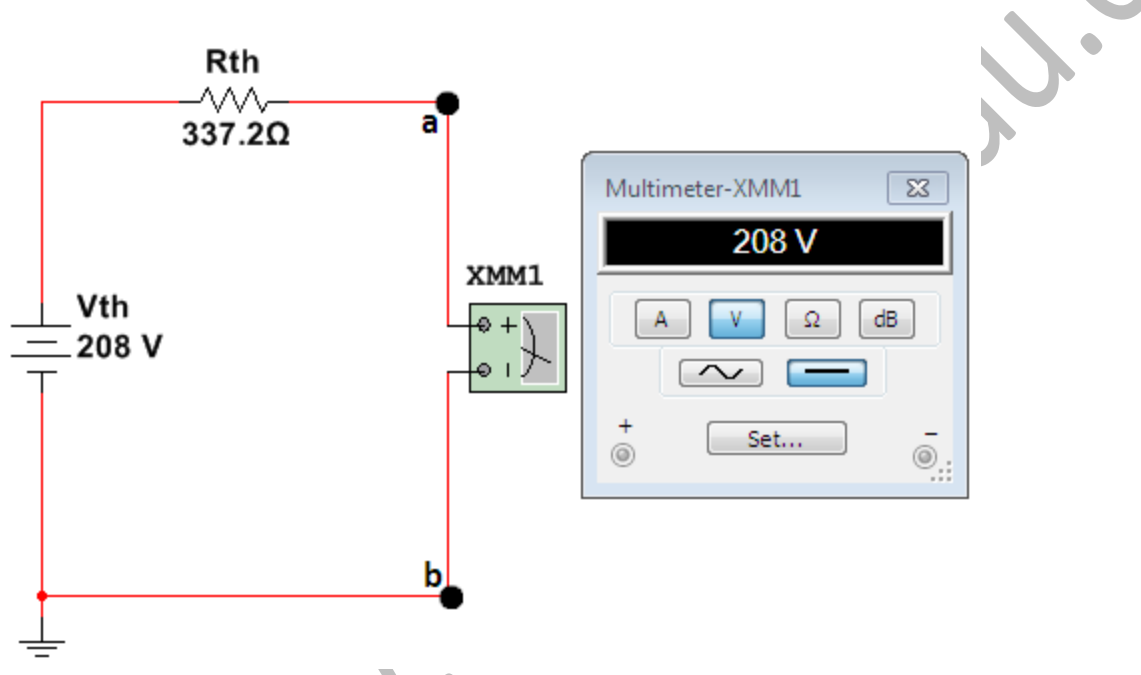

*Figura 2.3.2.2.11 Tensión Verdadera – Medición ideal*

Una vez calculado el valor de la tensión verdadera **Vv** es momento de incluir el sistema de medición y realizar los cálculos para determinar la tensión medida **Vm**:

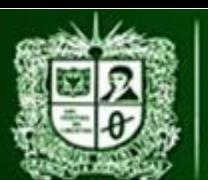

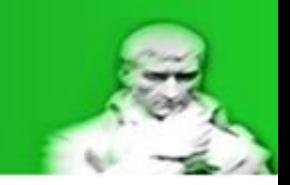

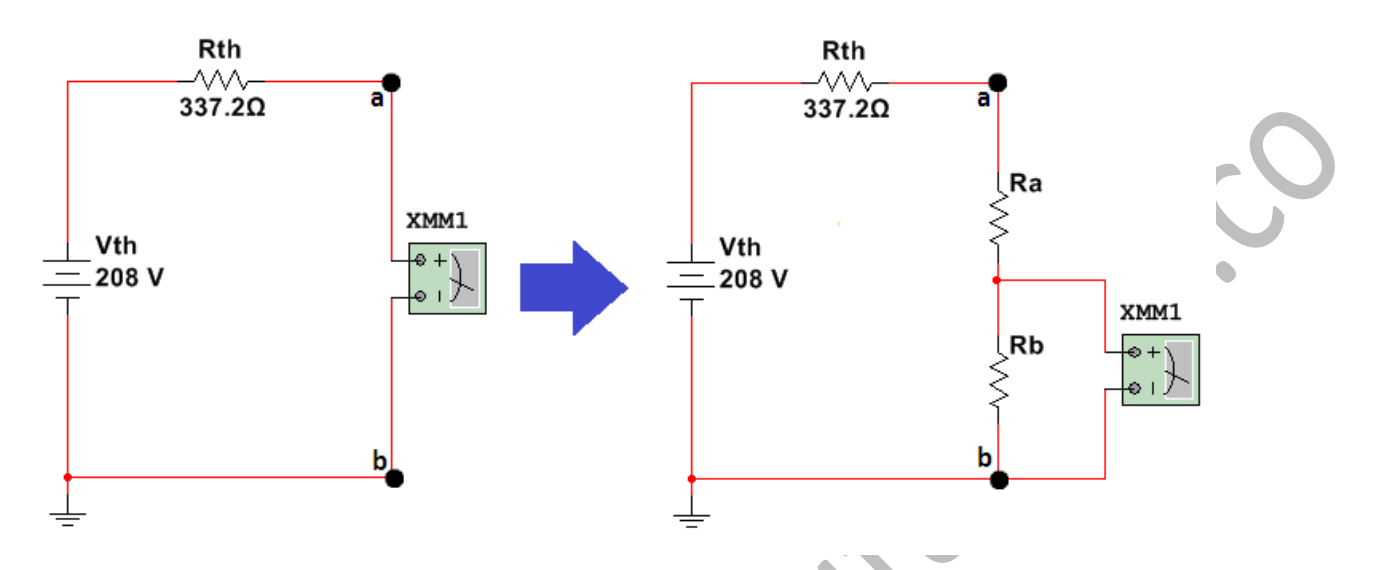

*Figura 2.3.2.2.12 Equivalente Thevenin con sistema de medida – Resistencia multiplicadora*

La tensión medida equivale a la tensión vista en los puntos a-b (**No confundir con la tensión Thevenin**) una vez incluido el sistema de medición, por lo tanto hay que determinar el valor de la resistencia del equipo (voltímetro) para poder continuar con los cálculos, este valor es posible encontrarlo en el catálogo del fluke 179 en la tabla de impedancias de entrada:

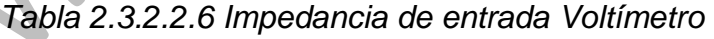

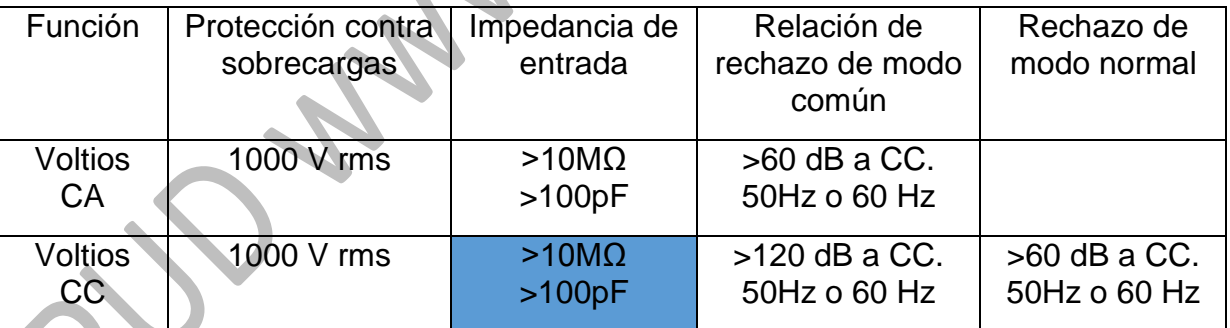

*Nota. Recuperado de Fluke Corporation, All rights reserved. Printed in USA*

Como es una medición en corriente continua se toma el modelo resistivo:

$$
R_{volt} = 10 \, [M\Omega]
$$

## *Ecuación 2.3.2.2.6 Resistencia voltímetro*

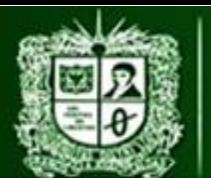

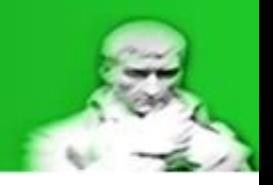

Realizando una reducción entre **Ra**, **Rb** y **Rvolt** se puede determinar el siguiente equivalente:

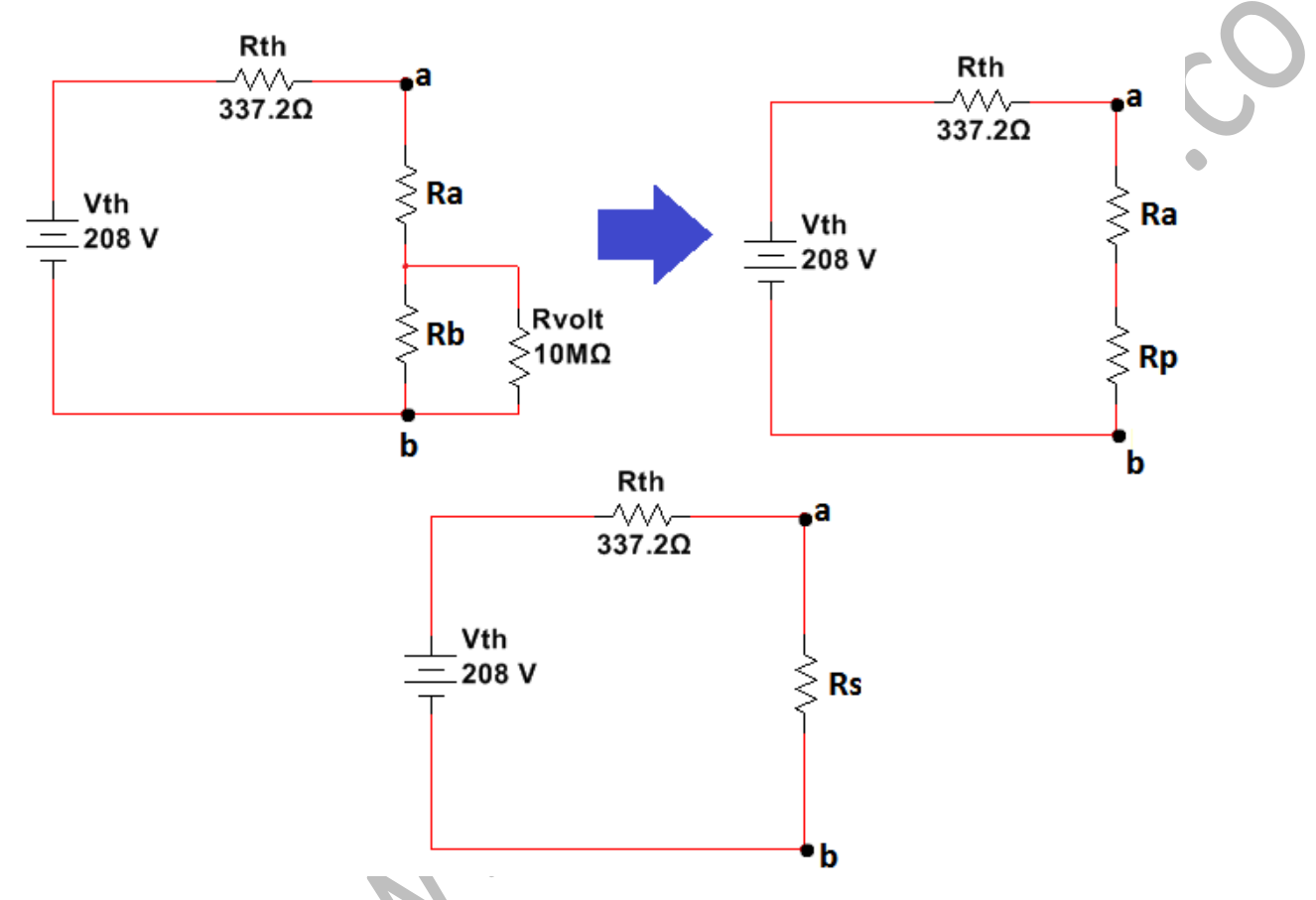

*Figura 2.3.2.2.13 Equivalente Thevenin con sistema de medida reducido*

Antes de pasar a la selección de la resistencia serie **Rs** es importante recalcar de este error la forma en la que afectan los elementos de medición (**Ra**, **Rb** y **Rvolt** resumidos en un equivalente **Rs**):

- Si **Rth** >> **Rs** el error tiende a acercarse a 1 por ciento ya que es la división entre dos números muy parecidos).
- Si **Rth** << **Rs** el error tiende a acercarse a 0 por ciento (ya que es la división entre un valor pequeño sobre un valor muy grande).
- Si **Rth** es igual a **Rs** el error será 0.5 por ciento (ya que es la división de un número (**Rth**) sobre su duplicado (**Rs+Rth**)).

Al ser **Rs** un equivalente serie se puede encontrar una limitación si se despeja para la resistencia paralelo:

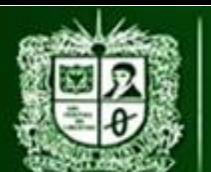

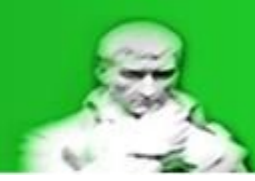

 $R_s = R_{volt} + R_n$  $R_n = R_s - R_{volt}$ 

*Ecuación 2.3.2.2.7 Resistencia paralelo*

Aunque la resistencia paralela (la cual es una componente de la resistencia serie) este limitada gracias a su comportamiento (paralelo entre **Rb** y **Rvolt**) esto no significa que se posea un voltaje seguro y adecuado en el equipo, por lo que la selección de resistencias vistas desde el error puede ser algo peligroso.

Por otro lado se puede calibrar el sistema de tal forma que en el voltímetro se pueda seleccionar un valor de tensión, esto con el fin de realizar un análisis del error visto desde las tensiones y además brindar protección al operador del equipo.

Al ser la tensión **Vvolt** una porción de la tensión medida (**Va-b** o **Vm** para abreviar) se puede encontrar por medio de un divisor de tensión una forma de relacionar ambas, dando por hecho que se conoce el valor de **Vvolt** (valor seleccionado):

$$
V_{volt} = V_m \frac{R_p}{R_a + R_p}
$$

$$
V_m = V_{volt} \frac{R_a + R_p}{R_p}
$$

*Ecuación 2.3.2.2.8 Relación Vm – Volt*

Si se ve la parte resistiva como una relación de transformación entre **Vm** y **Vvolt** se encuentra la siguiente expresión:

$$
si: \quad a = \frac{R_a + R_p}{R_p}
$$
\n
$$
V_m = V_{volt} \frac{R_a + R_p}{R_p}
$$
\n
$$
V_m = V_{volt} * a
$$

*Ecuación 2.3.2.2.9 Relación Vm – Volt por relación de transformación*

Ahora que se puede relacionar el valor de la tensión medida **Vm** con la tensión del voltímetro **Vvolt** ya conocida se puede realizar un análisis desde el error para así determinar una relación de transformación adecuada al error y a la tensión vista por el equipo.

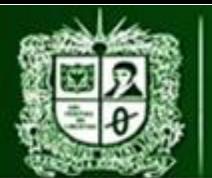

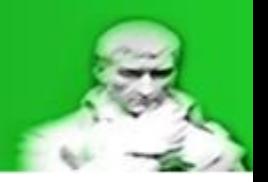

Para este caso se tomaran los siguientes valores de error (**Er** o **Er%**) y tensión del equipo (**Vvolt**):

$$
V_v = 208 [V]
$$
  
\n
$$
V_{volt} = 10 [V]
$$
  
\n
$$
E_r % = -0.005 \text{ que equivaled } d - 0.05\%
$$
  
\n
$$
E_r = \frac{V_m - V_v}{V_v} * 100
$$
  
\n
$$
E_r % * V_v = V_m - V_v
$$
  
\n
$$
V_m = E_r % * V_v + V_v
$$
  
\n
$$
V_m = V_v (E_r % + 1)
$$
  
\n
$$
V_m = V_{volt} * a
$$
  
\n
$$
V_{volt} * a = V_v (E_r % + 1)
$$
  
\n
$$
a = 20.69
$$

## *Ecuación 2.3.2.2.10 Relación de transformación*

Esta relación de transformación estaría cumpliendo con una tensión en el equipo seleccionada (**Vvolt = 10[V]**) y un error pequeño (**Er = -0,05%)** partiendo desde el error verdadero (**Vv**) por lo que se posee un control absoluto sobre el sistema.

Para poder determinar las resistencias **Ra** y **Rb** que cumplan con las condiciones se usara la relación de transformación (**a**), el error (**Er%**) seleccionado y la tensión sobre el equipo (**Vvolt**) seleccionado.

# **Calculo Ra y Rb:**

Con el valor de la relación de transformación (**a**) y la tensión que cae sobre el equipo (**Vvolt**) se puede calcular el valor de la tensión medida (**Vm**):

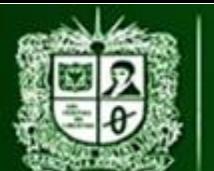

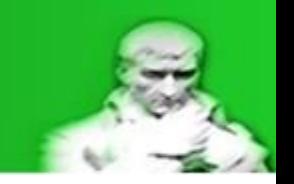

 $a = 20,69$  $V_{volt} = 10 [V]$ 

$$
V_m = V_{volt} * a
$$

$$
V_m = 206.9 [V]
$$

## *Ecuación 2.3.2.2.11 Calculo tensión medida*

Con el valor de la tensión medida (**Vm**) y la tensión Thevenin (**Vth**) se determina el valor de la tensión sobre la resistencia Thevenin (**VRth**) por medio de una ley de tensiones de Kirchhoff:

$$
V_{th} = 208 [V]
$$
  
\n
$$
V_m = 206.9 [V]
$$
  
\n
$$
V_{th} = V_m + V_{Rth}
$$
  
\n
$$
V_{Rth} = V_{th} - V_m
$$
  
\n
$$
V_{Rth} = 1.1 [V]
$$

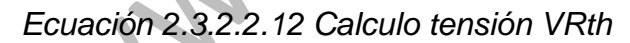

Con la tensión sobre la resistencia Thevenin (**VRth**) y la resistencia Thevenin (**Rth**) se puede determinar el valor de la corriente del sistema de medición (**Im**) por medio de una ley de ohm:

$$
V_{Rth}=1,1\left[V\right]
$$
  

$$
R_{th}=337,2\left[\Omega\right]
$$

$$
I_m = \frac{V_{Rth}}{R_{th}}
$$

$$
I_m = 3.26 \, [mA]
$$

*Ecuación 2.3.2.2.13 Calculo Corriente Im*

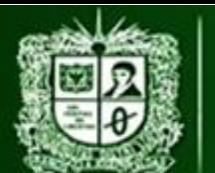

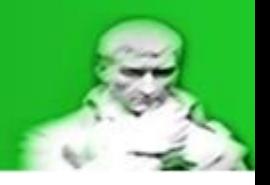

Como la tensión sobre la resistencia Ra (**VRa**) y el equipo (**Vvolt**) son componentes de la tensión medida (**Vm**) se puede determinar el valor de la tensión sobre Ra (**VRa**):

$$
V_m = 206.9 [V]
$$
  

$$
V_{volt} = 10 [V]
$$

$$
V_m = V_{volt} + V_{Ra}
$$

$$
V_{Ra} = V_m - V_{volt}
$$

$$
V_{Ra} = 196.9 [V]
$$

*Ecuación 2.3.2.2.14 Calculo tensión VRa*

Con esta tensión sobre la resistencia **Ra** (**VRa**) y la corriente del sistema (**Im**) se puede determinar la resistencia **Ra** por medio de una ley de ohm:

$$
V_{Ra} = 196.9 \text{ [V]}
$$
  

$$
I_m = 3.26 \text{ [mA]}
$$
  

$$
R_a = \frac{V_{Ra}}{I_m}
$$
  

$$
R_a = 54.694 \text{ [k}\Omega]
$$

# *Ecuación 2.3.2.2.15 Calculo resistencia Ra*

Una vez obtenido el valor de la resistencia **Ra** y usando la relación de transformación (**a**) previamente calculada, se puede determinar una expresión para la resistencia paralelo (**Rp**):

$$
R_a = 54,694 \text{ [k}\Omega\text{]}
$$

$$
a = 20,69
$$

$$
a = \frac{R_a + R_p}{R_p}
$$

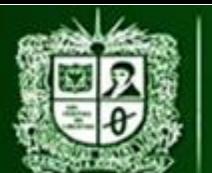

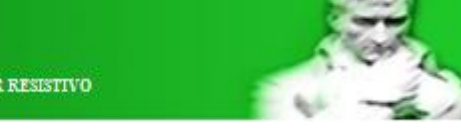

$$
a * R_p = R_a + R_p
$$

$$
a * R_p - R_p = R_a
$$

$$
R_p(a - 1) = R_a
$$

$$
R_p = \frac{R_a}{(a - 1)}
$$

$$
R_p = 2,777 [k\Omega]
$$

# *Ecuación 2.3.2.2.16 Calculo resistencia Rp*

Ahora que se posee el valor de la resistencia paralelo (**Rp**) y la resistencia del equipo (**Rvolt**) es conocida gracias al catálogo, se puede determinar el valor de la resistencia **Rb**:

$$
R_p = 2,777 \text{ [k}\Omega]
$$
\n
$$
R_{volt} = 10 \text{ [M}\Omega]
$$
\n
$$
R_p = \frac{R_{volt} * R_b}{R_{volt} + R_b}
$$
\n
$$
R_p * R_{volt} + R_p * R_b = R_{volt} * R_b
$$
\n
$$
R_p * R_{volt} = R_{volt} * R_b - R_p * R_b
$$
\n
$$
R_p * R_{volt} = R_b (R_{volt} - R_p)
$$
\n
$$
R_b = \frac{R_p * R_{volt}}{R_{volt} - R_p}
$$
\n
$$
R_b = 2,777 \text{ [k}\Omega]
$$

## *Ecuación 2.3.2.2.17 Calculo resistencia Rb*

Con los valores de **Ra** y **Rb** es posible determinar la potencia consumida con estas, esto con el fin de realizar la selección en la normalización de datos:

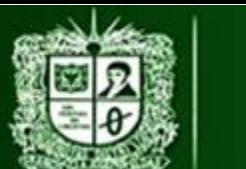

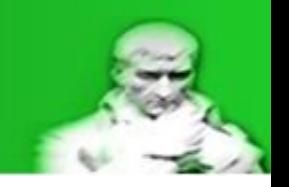

 $R_a = 54,694$  [ $k\Omega$ ]  $V_{Ra} = 196.9$  [V]  $P_{Ra} =$  $V_{Ra}^2$  $R_a$  $P_{Ra} = 0.70$  [W]  $R_b = 2{,}777$  [ $k\Omega$ ]  $V_{volt} = 10 [V]$  $P_{Rb} =$  $V_{Rvolt}^2$  $R_b$ 

$$
P_{Rb}=0.03\,[W]
$$

*Ecuación 2.3.2.2.18 Calculo Potencias Ra y Rb*

Una vez obtenido los valores de **Ra** y **Rb** (con sus respectivas potencias) se deben llevar a valores reales, de acuerdo a valores dados por fabricantes.

# **Normalización de valores y cálculo de incertidumbre**

Al ser calculada **Ra** y **Rb** se debe encontrar un valor comercial aproximado (ya sea fabricación propia con varias resistencias o una única resistencia) y realizar las correcciones adecuadas al sistema con el nuevo valor de **Ra N** y **Rb N** (normalización de los valores), por lo que la incertidumbre de **Ra N** y **Rb N** será determinado por un equipo de medición o por la tolerancia que esta pueda poseer (todo depende de lo que sea más exacto y cómodo):

Para este caso se determinaran las resistencias Ra y Rb de la siguiente forma:

 **Valor Ra normalizado:** contara con dos resistencias en serie Ra1 N y Ra2 N y su incertidumbre será determinara con el fluke 179 (función óhmetro):

> $R_{a1 N} = 51,00$  [ $k\Omega$ ]  $R_{a2N} = 3,900$  [ $k\Omega$ ]

$$
R_{aN} = R_{a1\,N} + R_{a2\,N}
$$

ESTRATEGIA DE ENSEÑANZA Y APRENDIZAJE ABP APLICADA A MEDIDAS ELECTRICAS GRUPO DE INVESTIGACIÓN EN SISTEMAS DE POTENCIA DE LA UNIVERSIDAD DISTRITAL GISPUD HTTP://COMUNIDAD.UDISTRITAL.EDU.CO/GISPUD/

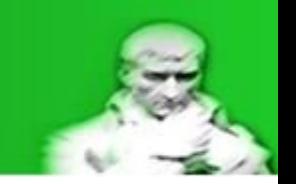

$$
R_{aN} = 54,90[k\Omega]
$$

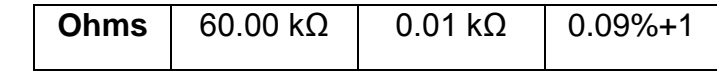

 $\pm\Delta R_{aN}=(\% Exactitud * R_{MN}) + (Resolucion * cifras significantivas Exactitud)$ 

$$
\pm \Delta R_{aN} = (0.09\% * 54,90[k\Omega]) + (0.01 [k\Omega] * 1)
$$

 $\pm \Delta R_{aN} = (0.0009 * 54,90[k\Omega]) + (0.01 [k\Omega] * 1)$ 

 $\pm \Delta R_{aN} = 0.05[k\Omega]$ 

 $R_{aN} = 54,90[k\Omega] \pm 0,05[k\Omega]$ 

*Ecuación 2.3.2.2.19 Valor e Incertidumbre Ra normalizada*

 **Valor Ra normalizado:** contara con dos resistencias en serie Rb1 N y Rb2 N y su incertidumbre será determinara con el fluke 179 (función óhmetro):

$$
R_{b1\,N} = 1,000 \text{ [k}\Omega]
$$
  

$$
R_{b2\,N} = 1,800 \text{ [k}\Omega]
$$

$$
R_{bN} = R_{b1N} + R_{b2N}
$$

 $R_{bN} = 2,800[k\Omega]$ 

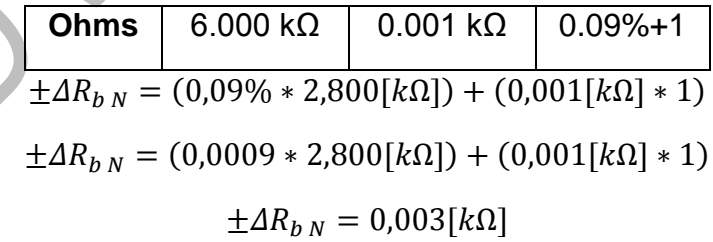

 $R_{bN} = 2,800[k\Omega] \pm 0,003[k\Omega]$ 

*Ecuación 2.3.2.2.20 Incertidumbre Ra y Rb normalizada*

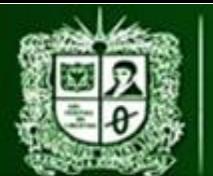

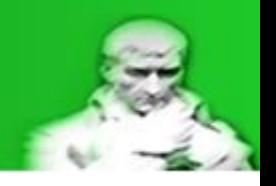

Con este valor de Resistencia multiplicadora **Rb N** se puede calcular el valor de la resistencia paralelo entre **Rb N** y **Rvolt**:

$$
R_{volt} = 10[M\Omega]
$$
  

$$
R_{hN} = 2,800[k\Omega] \pm 0,003[k\Omega]
$$

$$
b \cdot b \cdot b \cdot b \cdot b \cdot b
$$

$$
R_{p\ N} = \frac{R_{volt} * R_{b\ N}}{R_{volt} + R_{b\ N}}
$$

$$
R_{p\ N} = 2,799[k\Omega]
$$

*Ecuación 2.3.2.2.21 Resistencia paralelo*

Ya que la resistencia **Rvolt** no posee incertidumbre (a menos que el catalogo indique lo contrario) y la incertidumbre de **Rb N** se encuentra una propagación de la incertidumbre a la resistencia **Rp N**:

$$
\Delta R_{pN} = \left(\frac{dR_{pN}}{dR_{bN}}\right) * \Delta R_{bN}
$$

$$
\Delta R_{pN} = \frac{d}{dR_{bN}} \left(\frac{R_{bN} * R_{volt}}{R_{bN} + R_{volt}}\right) * \Delta R_{bN}
$$

*Ecuación 2.3.2.2.22 Calculo incertidumbre Resistencia paralelo*

Aunque parezca complicada la derivación se usa la derivación de un cociente recordando que **Rb N** es el valor variable:

> $R_{volt} = 10[M\Omega]$  $R_{bN} = 2,800[k\Omega] \pm 0,003[k\Omega]$

$$
\Delta R_{pN} = \left( \frac{(R_{bN} + R_{volt}) * R_{volt} - ((R_{bN} * R_{volt}) * 1)}{(R_{bN} + R_{volt})^2} \right) * \Delta R_{bN}
$$

$$
\Delta R_{pN} = \left( \frac{(R_{bN} * R_{volt}) + (R_{volt})^2 - (R_{bN} * R_{volt})}{(R_{bN} + R_{volt})^2} \right) * \Delta R_{bN}
$$

$$
\Delta R_{pN} = \left( \frac{(R_{volt})^2}{(R_{bN} + R_{volt})^2} \right) * \Delta R_{bN}
$$

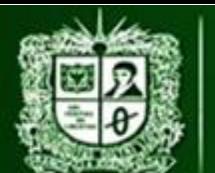

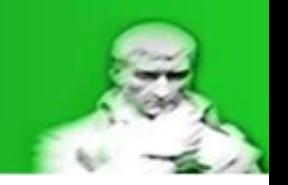

 $\Delta R_{pN} = 0.002$  [ $k\Omega$ ]

$$
R_{pN} = 2,799[k\Omega] \pm 0,002 [k\Omega]
$$

*Ecuación 2.3.2.2.23 Incertidumbre Resistencia paralelo normalizada*

Con el valor de las resistencias **Rp N** y **Ra N** se puede determinar una equivalente serie (**Rs N**):

$$
R_{aN} = 54,90[k\Omega] \pm 0,05[k\Omega]
$$
  
\n
$$
R_{pN} = 2,799[k\Omega] \pm 0,002 [k\Omega]
$$
  
\n
$$
R_{SN} = R_{pN} + R_{aN}
$$
  
\n
$$
R_{SN} = 57,69 [k\Omega]
$$

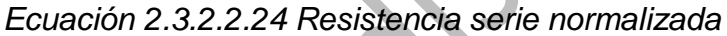

Debido a que **Rp N** y **Ra N** poseen incertidumbre, se puede calcular la propagación de la incertidumbre en una suma de variables para la resistencia **Rs N**:

$$
R_{a N} = 54,90[k\Omega] \pm 0,05[k\Omega]
$$
  
\n
$$
R_{p N} = 2,799[k\Omega] \pm 0,002 [k\Omega]
$$
  
\n
$$
\Delta R_{s N} = \left(\frac{d\Delta R_{s N}}{dR_{p N}}\right) * \Delta R_{p N} + \left(\frac{d\Delta R_{s N}}{dR_{a N}}\right) * \Delta R_{a N}
$$
  
\n
$$
\Delta R_{s N} = 1 * \Delta R_{p N} + 1 * \Delta R_{a N}
$$

$$
\Delta R_{SN} = \Delta R_{p\,N} + \Delta R_{a\,N}
$$

$$
\Delta R_{s\,N}=0.05[k\Omega]
$$

 $R_{SN} = 57,69$   $[k\Omega] \pm 0.05[k\Omega]$ 

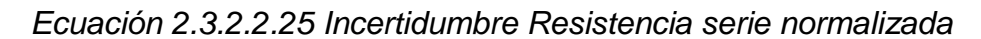

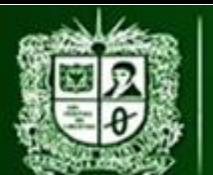

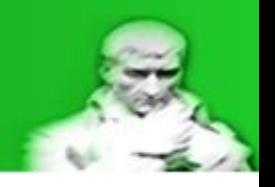

Con el valor de la tensión **Vth** (que es un valor independiente al sistema de medida), y las resistencias **Rth** y **Rs** se puede determinar el valor de la corriente del sistema (**Im**):

> $V_{th} = 208$  [V]  $R_{th} = 337,2$  [Ω]  $R_{SN} = 57{,}69$   $[k\Omega] \pm 0.05[k\Omega]$

> > $I_{m N} =$  $V_{th}$  $R_{th} + R_{sN}$  $I_{mN} = 3,58$  [mA]

*Ecuación 2.3.2.2.26 Corriente medida Normalizada*

Con el valor de la corriente del sistema de medida (**Im N**) y el valor de la resistencia paralelo (**Rp N**) se puede determinar el valor normalizado de la tensión vista por el equipo (**Vvolt N**):

$$
I_{m N} = 3,58 \text{ [mA]}
$$

$$
R_{p N} = 2,799 \text{ [k}\Omega \text{ ]} \pm 0,002 \text{ [k}\Omega \text{]}
$$

 $V_{volt N} = I_{m N} * R_{p N}$  $V_{volt N} = 10,02 [V]$ 

*Ecuación 2.3.2.2.27 Tensión Vvolt normalizado*

Como la tensión del equipo (**Vvolt N**) es el valor que va a registrar el equipo, el cálculo de la incertidumbre depende del catálogo:

$$
V_{volt\ N} = 10{,}02\ [V]
$$

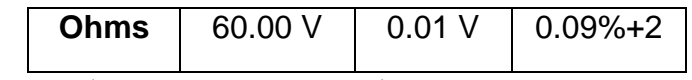

 $\pm \Delta V_{voltN} = (%Exactitud * V_{voltN})$ 

+ (Resolucion \* cifras significativas Exactitud)

 $\pm \Delta V_{volt N} = (0.09\% * 10.02 [V]) + (0.01 [V] * 2)$ 

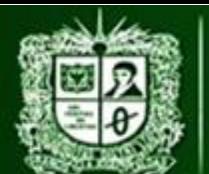

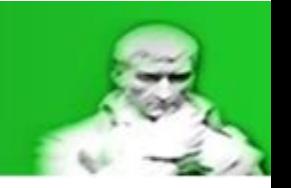

 $\pm \Delta V_{volt\ N} = (0.0009 * 10.02 [V]) + (0.01 [V] * 2)$ 

 $\pm \Delta V_{volt, N} = 0.02$  [V]

 $V_{volt N} = 10,55$  [V]  $\pm$  0,02 [V]

*Ecuación 2.3.2.2.28 Incertidumbre Vvolt normalizada*

Al igual que la tensión del equipo (**Vvolt N**) la resistencia **Rth** es medida por un equipo, es decir su incertidumbre depende del catálogo:

 $R_{th} = 337,2$  [Ω]

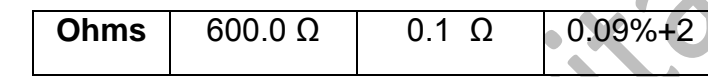

 $\pm \Delta R_{th} = (\% Exactitud * R_{th}) + (Resolucion * cif ras significantivas Exactitud))$ 

$$
\pm \Delta R_{th} = (0.09\% * 337,2 [\Omega]) + (0.1[\Omega] * 2)
$$
  

$$
\pm \Delta R_{th} = (0.0009 * 337,2 [\Omega]) + (0.1[\Omega] * 2)
$$
  

$$
\pm \Delta R_{th} = 0.5[\Omega]
$$

$$
R_{th} = 337.2 [\Omega] \pm 0.5 [\Omega]
$$

*Ecuación 2.3.2.2.29 Incertidumbre Rth*

Con las incertidumbres de **Vvolt N** y **Rp N** es posible determinar la incertidumbre de la corriente del sistema (**Im N**) por medio de una división entre incertidumbres de una ley de ohm:

$$
I_{m N} = 3,58 \text{ [mA]}
$$
  

$$
V_{volt N} = 10,02 \text{ [V]} \pm 0,02 \text{ [V]}
$$
  

$$
R_{p N} = 2,799 \text{ [k}\Omega] \pm 0,002 \text{ [k}\Omega]
$$

$$
I_{m\,N} = \frac{V_{volt\,N}}{R_{p\,N}}
$$

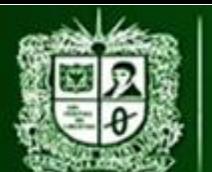

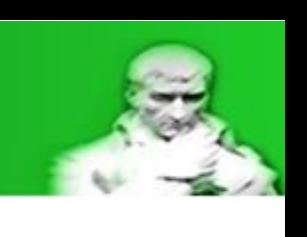

$$
\Delta I_{mN} = \left(\frac{dI_{mN}}{dV_{volt N}}\right) * \Delta V_{volt N} + \left(\frac{dI_{mN}}{dR_{pN}}\right) * \Delta R_{pN}
$$

$$
\Delta I_{mN} = \frac{\Delta V_{volt N}}{R_{pN}} + \left(\frac{V_{volt N}}{\left(R_{pN}\right)^2} * \Delta R_{pN}\right)
$$

$$
\Delta I_{mN} = 0.009[mA]
$$

 $I_{m,N} = 3,58$  [mA]  $\pm$  0,009[mA]

*Ecuación 2.3.2.2.30 Incertidumbre Im Normalizada*

Con los valores de **Im N** y **Rs N** es posible calcular la tensión medida (**Vm N**):

 $I_{mN} = 3,58$  [mA]  $\pm$  0,009[mA]  $R_{SN} = 57,69$   $[k\Omega] \pm 0,05[k\Omega]$ 

> $V_{m N} = I_{m N} * R_{s N}$  $V_{m N} = 206.5$  [V]

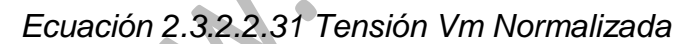

Como la corriente **Im N** y la resistencia **Rs N** poseen incertidumbre, es posible determinar la incertidumbre de **Vm N** por medio de la multiplicación entre dos variables:

> $I_{m,N} = 3,58$  [mA]  $\pm$  0,009[mA]  $R_{SN} = 57,69$   $[k\Omega] \pm 0,05[k\Omega]$  $V_{mN} = 206,5$  [V]

$$
V_{m N} = I_{m N} * R_{s N}
$$

$$
\Delta V_{m N} = \left(\frac{dV_{m N}}{dI_{m N}}\right) * \Delta I_{m N} + \left(\frac{dV_{m N}}{dR_{s N}}\right) * \Delta R_{s N}
$$

$$
\Delta V_{R m N} = (R_{s N}) * \Delta I_{m N} + (I_{m N}) * \Delta R_{s N}
$$

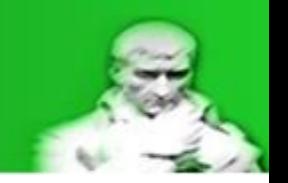

 $\Delta V_{Rm N} = 0.6$  [V]

$$
V_{mN} = 206.5 [V] \pm 0.6 [V]
$$

*Ecuación 2.3.2.2.32 Incertidumbre Tensión Vm normalizada*

Con los valores de **Vm N** y **Vvolt N** y sus respectivas incertidumbres, se puede realizar el cálculo de la relación de transformación y su respectiva incertidumbre:

$$
V_{mN} = 206.5 [V] \pm 0.6 [V]
$$

$$
V_{volt\ N} = 10{,}02\ [V] \pm 0{,}02\ [V]
$$

$$
a_N = \frac{V_{m N}}{V_{volt N}}
$$
  

$$
a_N = 20,60
$$

$$
\Delta a_N = \left(\frac{d a_N}{d V_{m N}}\right) * \Delta V_{m N} + \left(\frac{d a_N}{d V_{volt N}}\right) * \Delta V_{volt N}
$$

$$
\Delta a_N = \frac{1}{V_{volt N}} * \Delta V_{m N} + \frac{V_{m N}}{V_{volt N}^2} * \Delta V_{volt N}
$$

$$
\varDelta a_N=0.09
$$

## $a_N = 19,53 \pm 0,09$

*Ecuación 2.3.2.2.33 Valor e incertidumbre de la relación de transformación normalizada*

Con los valores de **Im N** y **Rth** por medio de una ley de ohm se puede determinar el valor de la tensión que cae sobre la resistencia Thevenin (**VRth**):

> $I_{mN} = 3,58$  [mA]  $\pm$  0,009[mA]  $R_{th} = 337,2$   $[\Omega] \pm 0.5 [\Omega]$

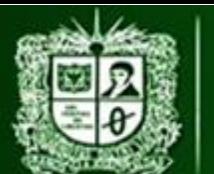

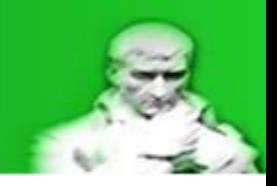

$$
V_{Rth\,N} = I_{m\,N} * R_{th}
$$

 $V_{Rth N} = 1,20$  [V]

*Ecuación 2.3.2.2.34 Tensión VRth Normalizada*

Como la corriente **Im N** y la resistencia **Rth** poseen incertidumbre, es posible propagar la incertidumbre por medio de la multiplicación entre dos variables para determinar la incertidumbre de la tensión **VRth N**:

$$
I_{m N} = 3,58 [mA] \pm 0,009 [mA]
$$
  
\n
$$
R_{th} = 337,2 [\Omega] \pm 0,5[\Omega]
$$
  
\n
$$
V_{Rth N} = 1,20 [V]
$$
  
\n
$$
V_{Rth N} = I_{m N} * R_{th}
$$
  
\n
$$
V_{Rth N} = \left(\frac{dV_{Rth N}}{dI_{m N}}\right) * \Delta I_{m N} + \left(\frac{dV_{m N}}{dR_{th}}\right) * \Delta R_{th}
$$
  
\n
$$
\Delta V_{Rth N} = (R_{th}) * \Delta I_{m N} + (I_{m N}) * \Delta R_{th}
$$
  
\n
$$
\Delta V_{Rth N} = 0,004 [V]
$$

 $\Delta$ 

$$
V_{Rth\ N} = 1,20\ [V] \pm 0,004[V]
$$

*Ecuación 2.3.2.2.35 Incertidumbre tensión VRth Normalizada*

Por medio de una ley de tensiones de Kirchhoff es posible propagar la incertidumbre de **VRth N** y **Vm N** hacia la tensión **Vth**:

$$
V_{Rth\ N} = 1,20 [V] \pm 0,004 [V]
$$

$$
V_{m\ N} = 206,5 [V] \pm 0,6 [V]
$$

$$
V_{th} = 208 [V]
$$

$$
V_{th} = V_{Rth\ N} + V_{m\ N}
$$

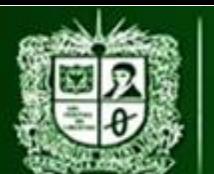

**AULA VIRTUAL DE MEDIDAS ELÉCTRICAS UNIVERSIDAD DISTRITAL FRANCISCO JOSÉ DE CALDAS FACULTAD TECNOLÓGICA** 

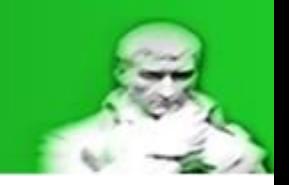

PRÁCTICA DE LABORATORIO 3: MEDICIÓN DE TENSIÓN D.C CON MÉTODO INDIRECTO - DIVISOR RESISTIVO

$$
\Delta V_{th} = \left(\frac{dV_{th}}{dV_{Rth N}}\right) * \Delta V_{Rth N} + \left(\frac{dV_{th}}{dV_{R4m N}}\right) * \Delta V_{R4m N}
$$

$$
\Delta V_{th} = \Delta V_{Rth N} + \Delta V_{R4m N}
$$

$$
\Delta V_{th} = 0.6[V]
$$

 $V_{th} = 208$  [V]  $\pm$  0,6[V]

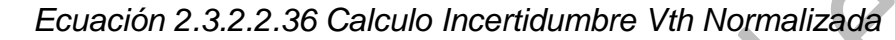

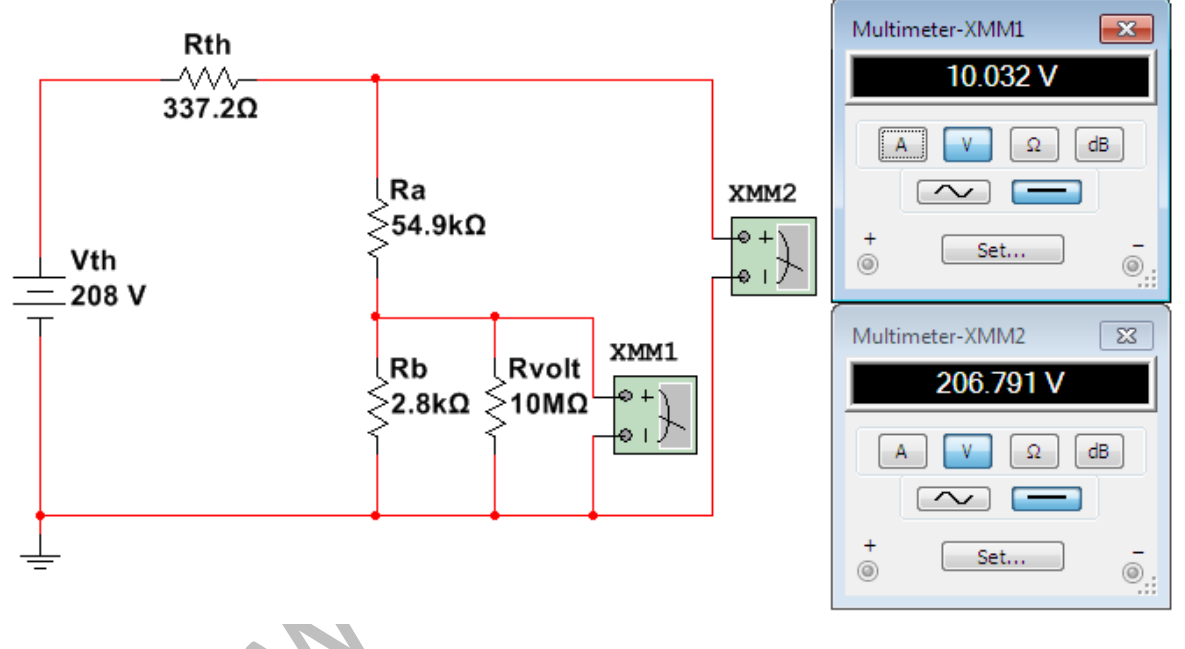

*Figura 2.3.2.2.14 Medición normalizada: Vvolt y Vm*

## **Potencias del sistema:**

A continuación se determinaran las tensiones y las corrientes en cada una de las resistencias (**R1**, **R2** y **R3**) para determinar si el circuito montado es seguro y no excede los límites de operación:

Con el cálculo de la resistencia paralelo en la *Ecuación 3: Resistencia paralelo* es posible determinar el valor de la corriente del sistema por ley de ohm:

$$
V_f = 208 [V]
$$
  

$$
R_1 = 121,8 [\Omega]
$$

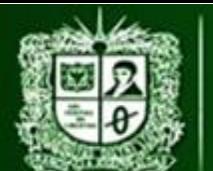

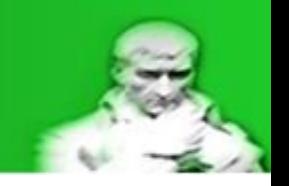

 $R_p = 215,4 [\Omega]$ 

$$
I_1 = \frac{V_f}{R_1 + R_p}
$$

$$
I_1 = 616, / \lfloor ma \rfloor
$$

*Ecuación 2.3.2.2.37 Corriente del sistema*

Con la corriente del sistema es posible determinar el valor de las tensiones sobre **VR1**, **VR2** y **VR3**:

$$
R_1 = 121,8 [\Omega]
$$
  
\n
$$
R_p = 215,4 [\Omega]
$$
  
\n
$$
I_1 = 616,7 [mA]
$$
  
\n
$$
V_{R1} = I_1 * R_1
$$
  
\n
$$
V_{R1} = 75,13 [V]
$$
  
\n
$$
V_{R2} = V_{R3} = I_1 * R_p
$$
  
\n
$$
V_{R2} = V_{R3} = 132,8 [V]
$$
  
\nEcuación 2.3.2.2.38 Tensions VR1, VR2 y VR3

Con las tensiones **VR2** y **VR3** se puede realizar por medio de ley de ohm la corriente

que pasan a traves de **R2** y **R3**:

$$
V_{R2} = V_{R3} = 132,8
$$
[V]  

$$
R_2 = 302,1
$$
[ $\Omega$ ]  

$$
R_3 = 0,751
$$
[ $k\Omega$ ]

$$
I_2 = \frac{V_{R2}}{R_2}
$$

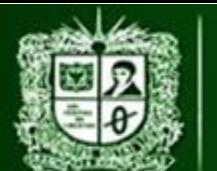

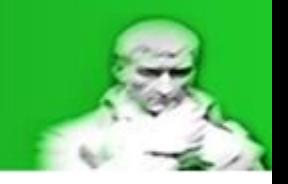

 $I_2 = 248.6$  [mA]

$$
I_3 = \frac{V_{R3}}{R_3}
$$

$$
I_3=100\ [mA]
$$

*Ecuación 2.3.2.2.39 Corrientes I2 e I3*

Con las tensiones y corrientes es posible determinar las potencias consumidas por las resistencias **R1**, **R2** y **R3**: ă

$$
I_1 = 616,7 [mA]
$$
  
\n
$$
I_2 = 248,6 [mA]
$$
  
\n
$$
I_3 = 100 [mA]
$$
  
\n
$$
V_{R1} = 75,1 [V]
$$
  
\n
$$
V_{R2} = V_{R3} = 132,8 [V]
$$
  
\n
$$
P_1 = V_{R1} * I_1
$$
  
\n
$$
P_1 = 46,33 [W]
$$
  
\n
$$
P_2 = V_{R2} * I_2
$$
  
\n
$$
P_2 = 33,01 [W]
$$
  
\n
$$
P_3 = V_{R3} * I_3
$$
  
\n
$$
P_3 = 13,28 [W]
$$

*Ecuación 2.3.2.2.40 Potencias P1, P2 y P3*

Con estas potencias es posible observar que el circuito cumple con las condiciones de potencia lo que lo hace seguro para su operación.

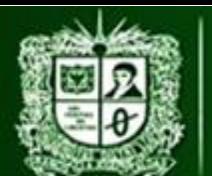

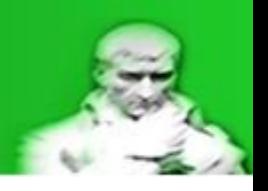

A continuación se puede observar una tabla recopilatorio de datos, recordando que la corriente I1 es la variable estudiada:

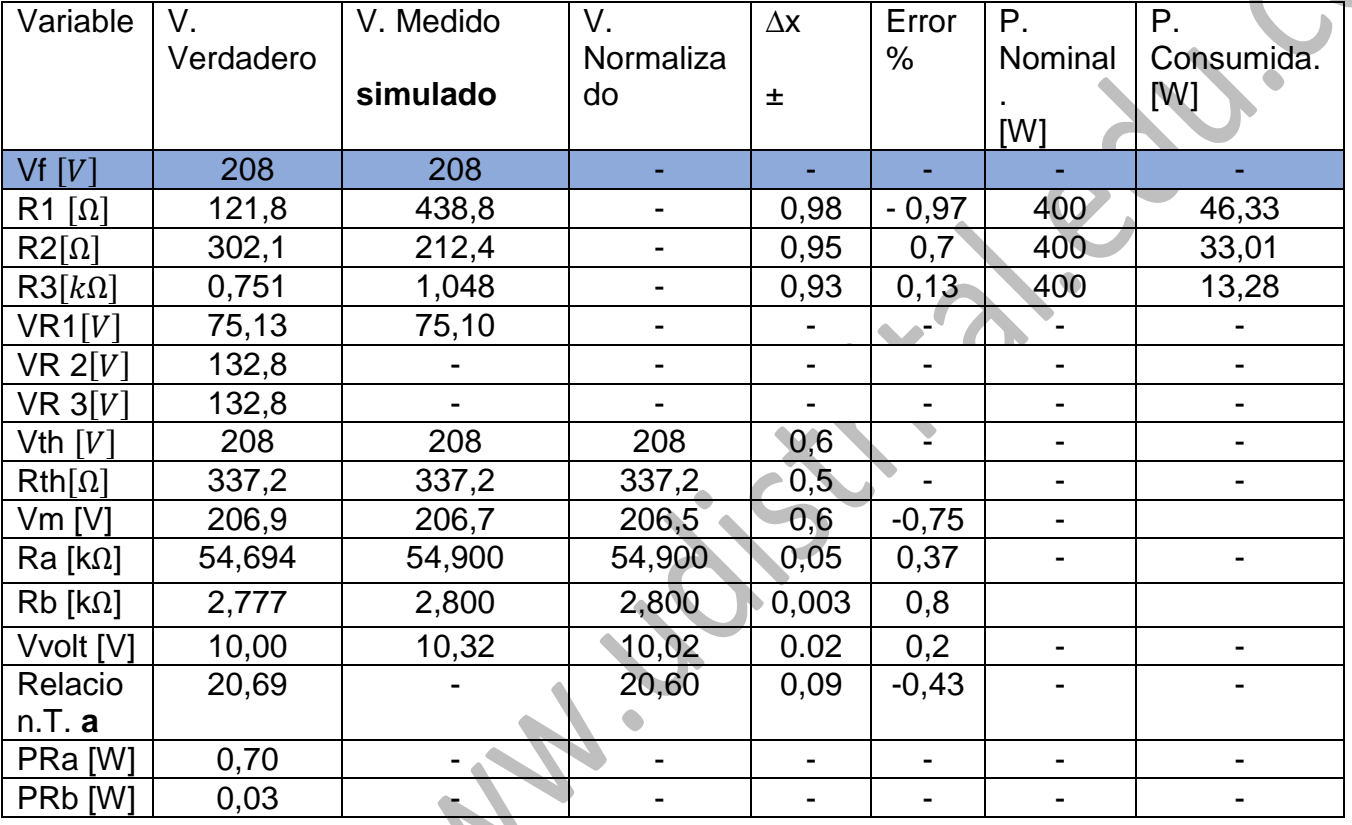

*Tabla 2.3.2.2.7 Recopilacion de datos importantes*

NOTA: Este análisis de medición directa está hecha por medio de cálculos matemáticos y apoyo de un simulador, es tarea del estudiante llevarlo a la práctica y realizar el análisis de error comparando los datos obtenidos por medio de los equipos de medición con los datos previamente calculados en este documento.

Los errores mostrados son:

Para las resistencias es la comparativa entre valor verdadero y nominal.

Para tensiones es la comparativa entre valores simulados y verdaderos.

Recordando que el cálculo del error se hace de la siguiente forma:

 $E_a = Valor_{medido} - Valor_{verdadero}$ 

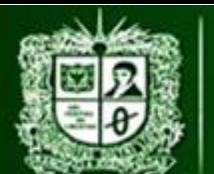

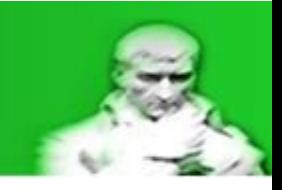

 $E_a = V_m - V_{cv}$ 

## *Ecuación 2.3.2.2.41 Error Absoluto*

 $E_r =$  $Valor_{medido} - Valor_{verdadero}$ Valor <sub>verdadero</sub> ∗ 100%

$$
E_r = \frac{V_m - V_v}{V_v} * 100\%
$$

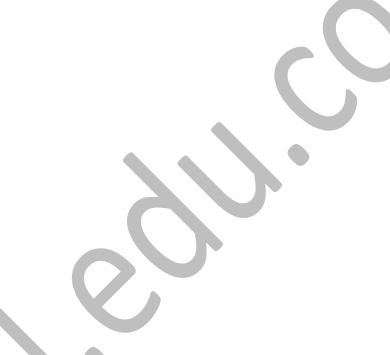

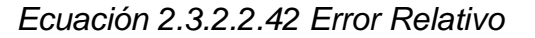

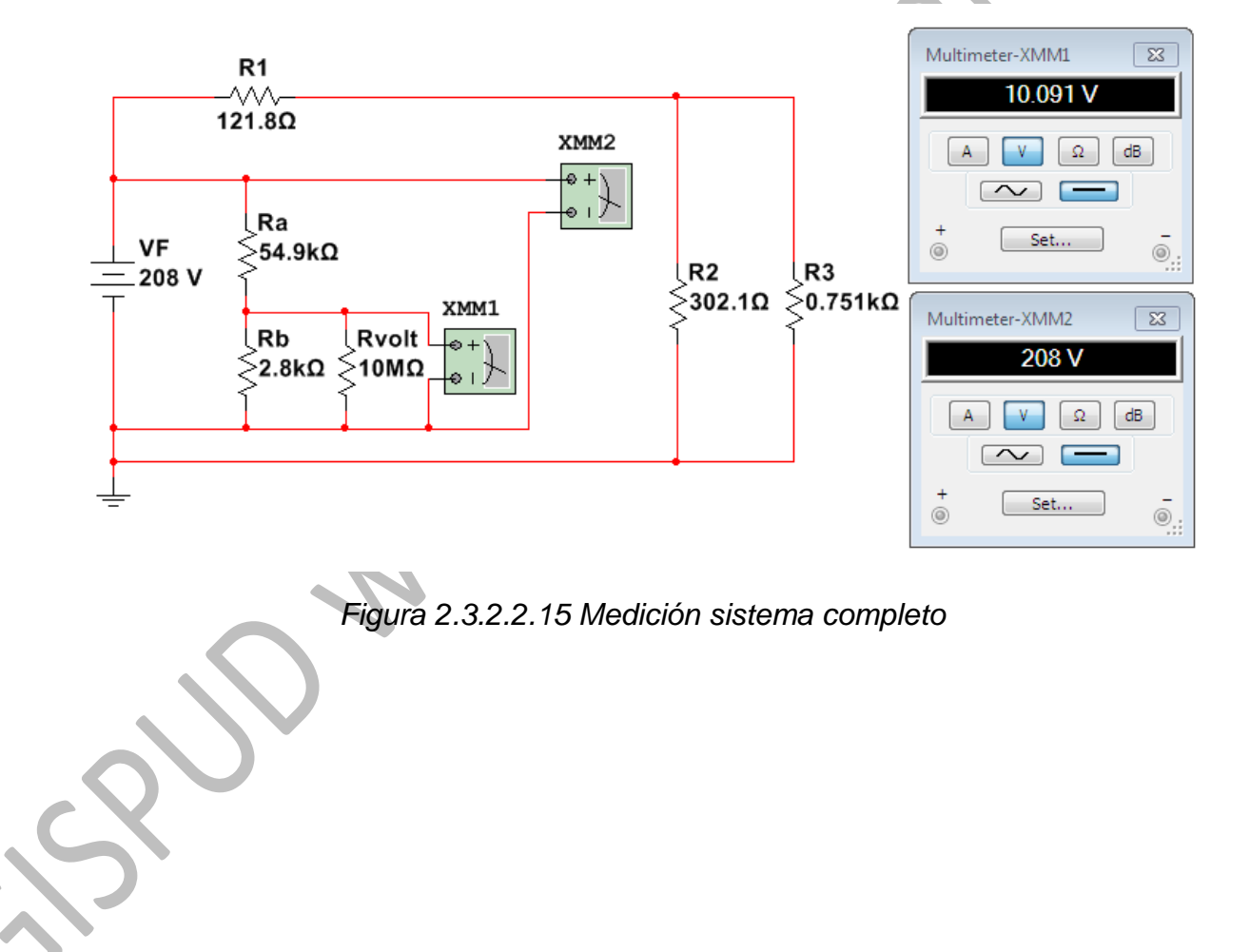